#### CSC 4356 Interactive Computer Graphics Lecture 6: Transformation in OpenGL Rasterization: Line Drawing Jinwei Ye

http://www.csc.lsu.edu/~jye/CSC4356/

Tue & Thu: 10:30 - 11:50am 218 Tureaud Hall

# Graphics Rendering pipeline

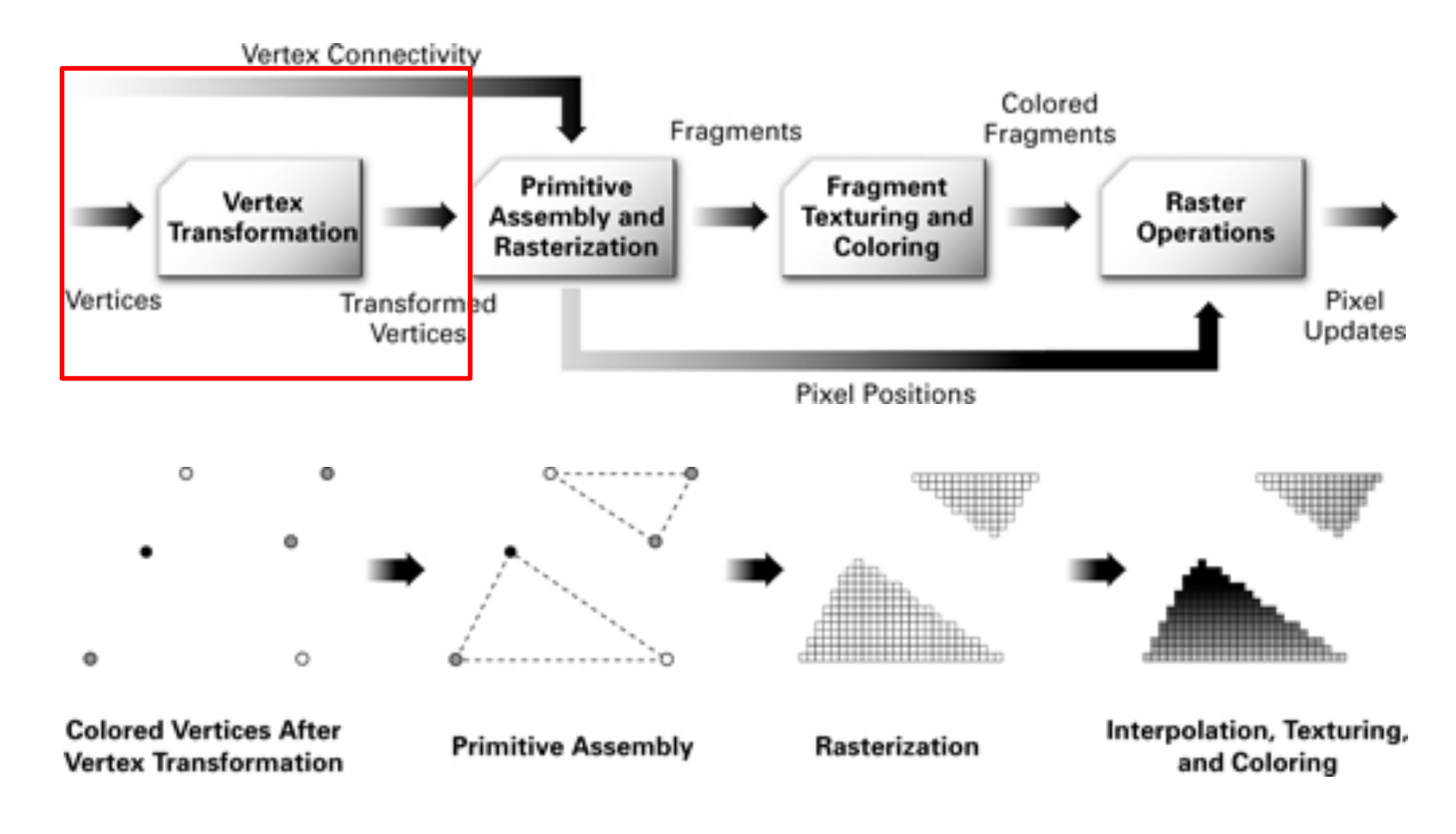

*Images from Nvdia CG tutorial: http://developer.download.nvidia.com/CgTutorial/*

#### Vertex Transformation

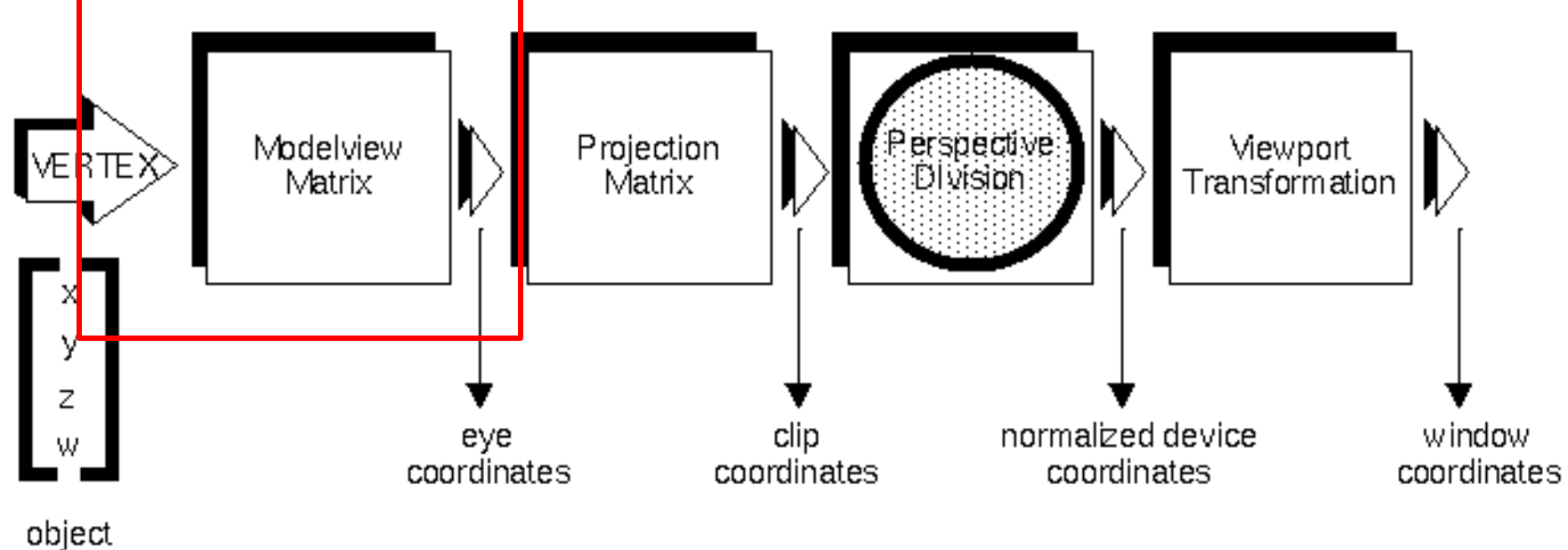

coordinates

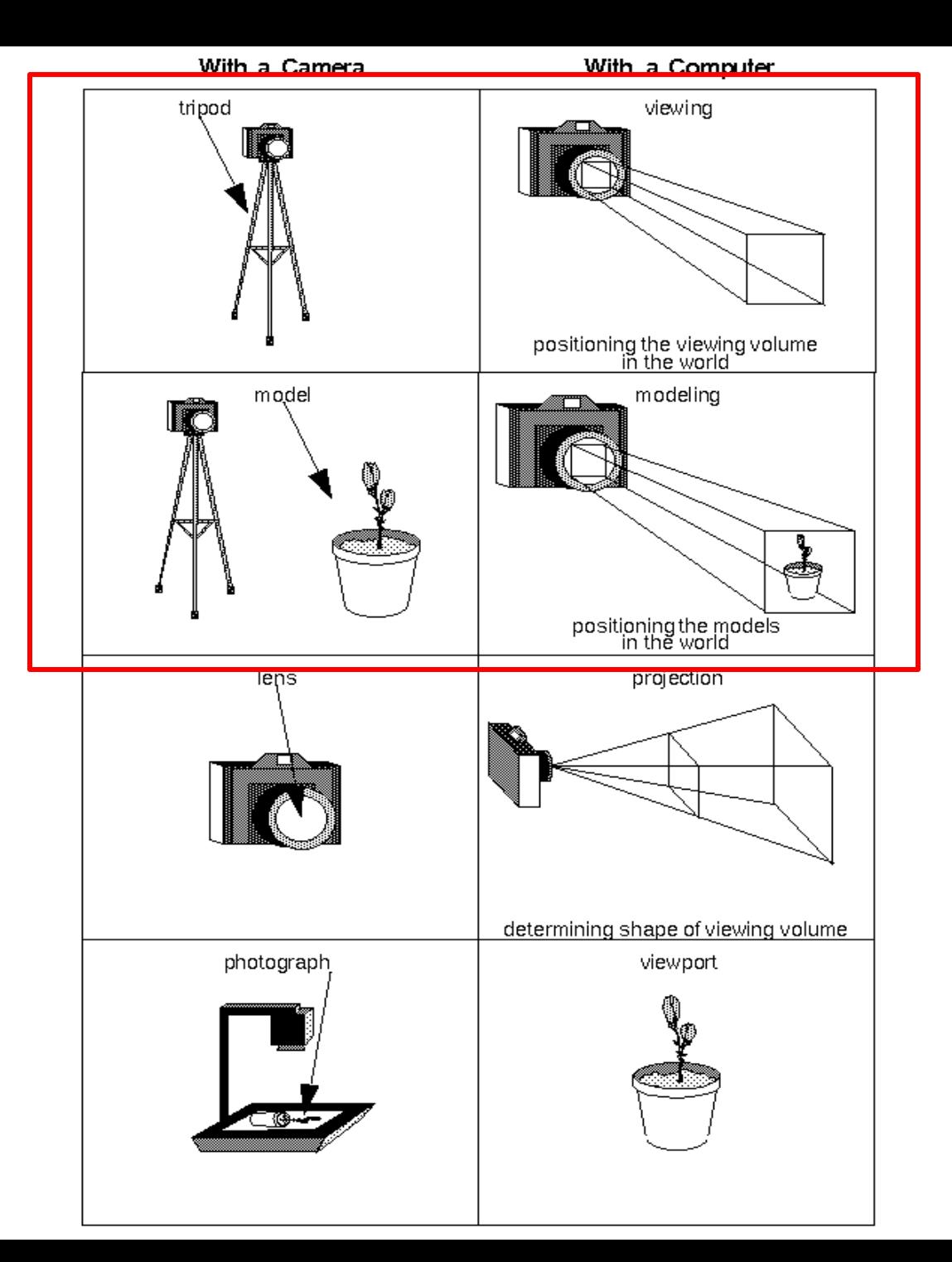

#### **ModelView Transformation**

# ModelView Transformations

- Modeling Transformation
	- Position and orient the model in your scene
	- rotate, translate, scale
	- glRotatef(), glTranslatef(), glScalef()
- Viewing Transformation
	- Equivalent to position the camera
	- OpenGL always assume camera at (0,0,0)
	- Instead moving the camera, we have to move the scene
	- gluLookAt()

# OpenGL Matrix Stack

• OpenGL store *stacks* of 4 X 4 matrices

– Stack: first in, last out

- Initially, each stack contains one matrix, an identity matrix.
- glMatrixMode() specifies which matrix is the current matrix
	- GL\_MODELVIEW, GL\_PROJECTION, GL\_TEXTURE, etc.
- Use glGet(GL\_MATRIX\_MODE) to inquire the current matrix stack

# Matrix Stack Operations

- OpenGL manages the matrix stack by push, pop, multiply matrices on top of the stack
	- glLoadMatrix()/glLoadIdentity()
	- glPushMatrix()
	- glPopMatrix()
	- glMultiMatrix()
	- glRotatef(), glTranslatef(), glScalef()
- *All vertices are multiplied by the top of stack*

# Functions

- glLoadMatrix{fd}(m1,m2,...,m16)
	- Set matrix M as the current matrix in stack
- glLoadIdentity()
	- Clear the current matrix as a 4 x 4 identity matrix
- glMultMatrix{fd}(m1,m2,...,m16)
	- Multiply matrix M onto the top of stack

$$
\mathbf{M} = \begin{bmatrix} m_1 & m_5 & m_9 & m_{13} \\ m_2 & m_6 & m_{10} & m_{14} \\ m_3 & m_7 & m_{11} & m_{15} \\ m_4 & m_8 & m_{12} & m_{16} \end{bmatrix}
$$

# Functions

- glTranslate{fd}(x,y,z)  $-$  Move the object by  $(x,y,z)$
- glRotate{fd}(angle,x,y,z)
	- Rotate the object by the angle about axis (x,y,z)
	- Direction: counter-clockwise
- glScale{fd}(sx, sy, sz)
	- Scale the x, y, z coordinate of the object by  $s_{x}, s_{y}, s_{z}$
	- Reflection included

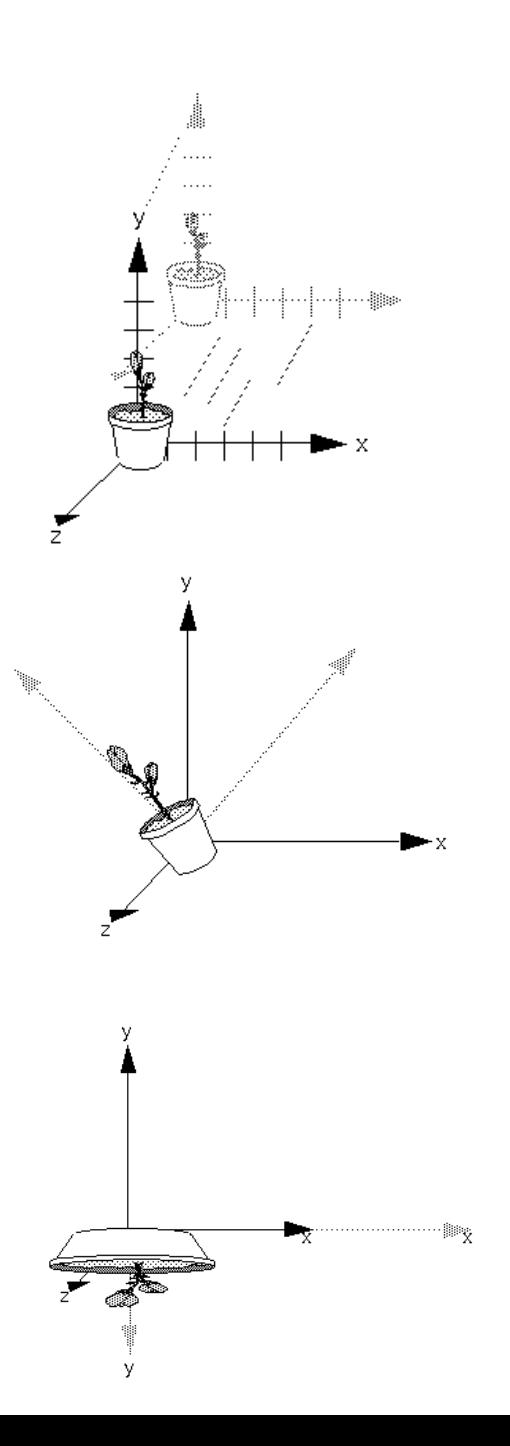

# Functions

- glPushMatrix()
	- pushes the current matrix stack down by one, duplicating the current matrix
	- the matrix on top of the stack is identical to the one below it
- glPopMatrix()
	- pops the current matrix stack
	- replacing the current matrix with the one below it on the stack
- Need to use in pair
- Similar to save(Push)/load(Pop)
- Useful when transforming multiple objects in different ways

#### Example

glMatrixMode(GL MODELVIEW);

glLoadIdentity(); //load a 4x4 identity matrix glMultMatrixf(N); //apply transformation N

- glMultMatrixf(M); //apply transformation M
- glMultMatrixf(L); //apply transformation L

```
glBegin(GL_POINTS);
glVertex3f(v); //draw transformed vertex v
glEnd();
```
 $v' = NMLv$ **First apply transformation L, then M, and finally N**

## Which Order?

glMatrixMode(GL MODELVIEW); glLoadIdentity(); glTranlatef(xt,yt,zt);  $g1$ Rotatef $(\theta, x, y, z)$ ;

DrawObject;

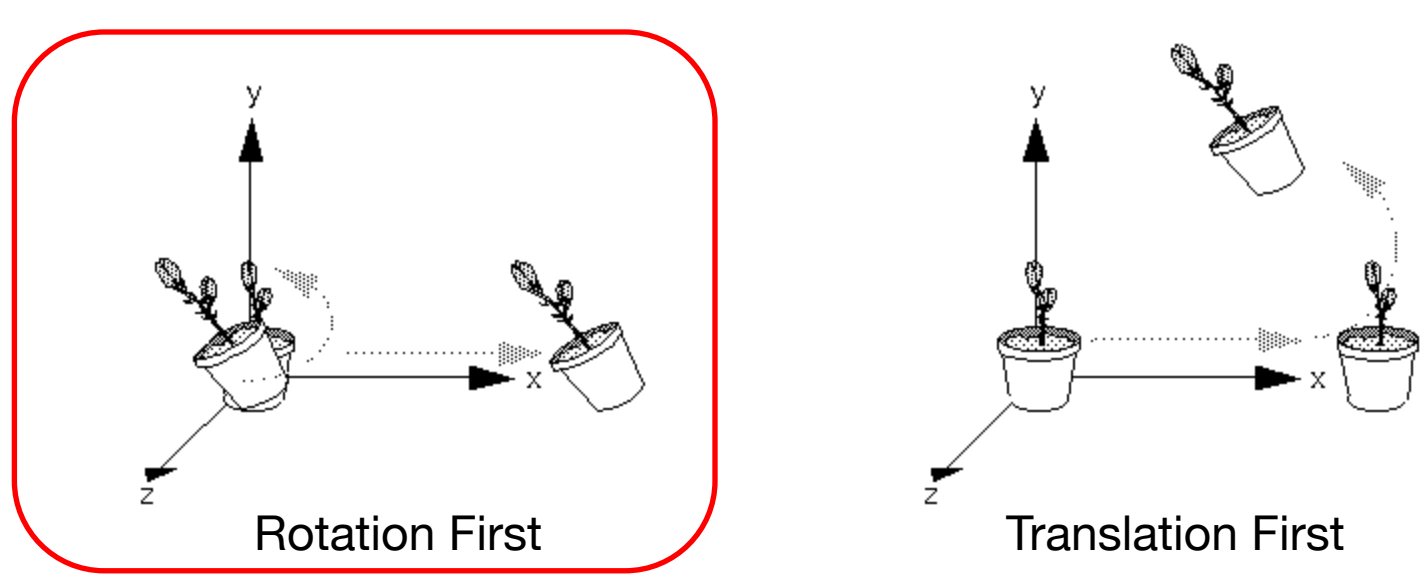

## Transform Multiple Objects

```
glPushMatrix(); 
Transformations for object one;
DrawObject(ONE); 
glPopMatrix();
```

```
glPushMatrix(); 
Transformations for object two;
DrawObject(TWO); 
glPopMatrix();
```
### How does OpenGL draw a line?

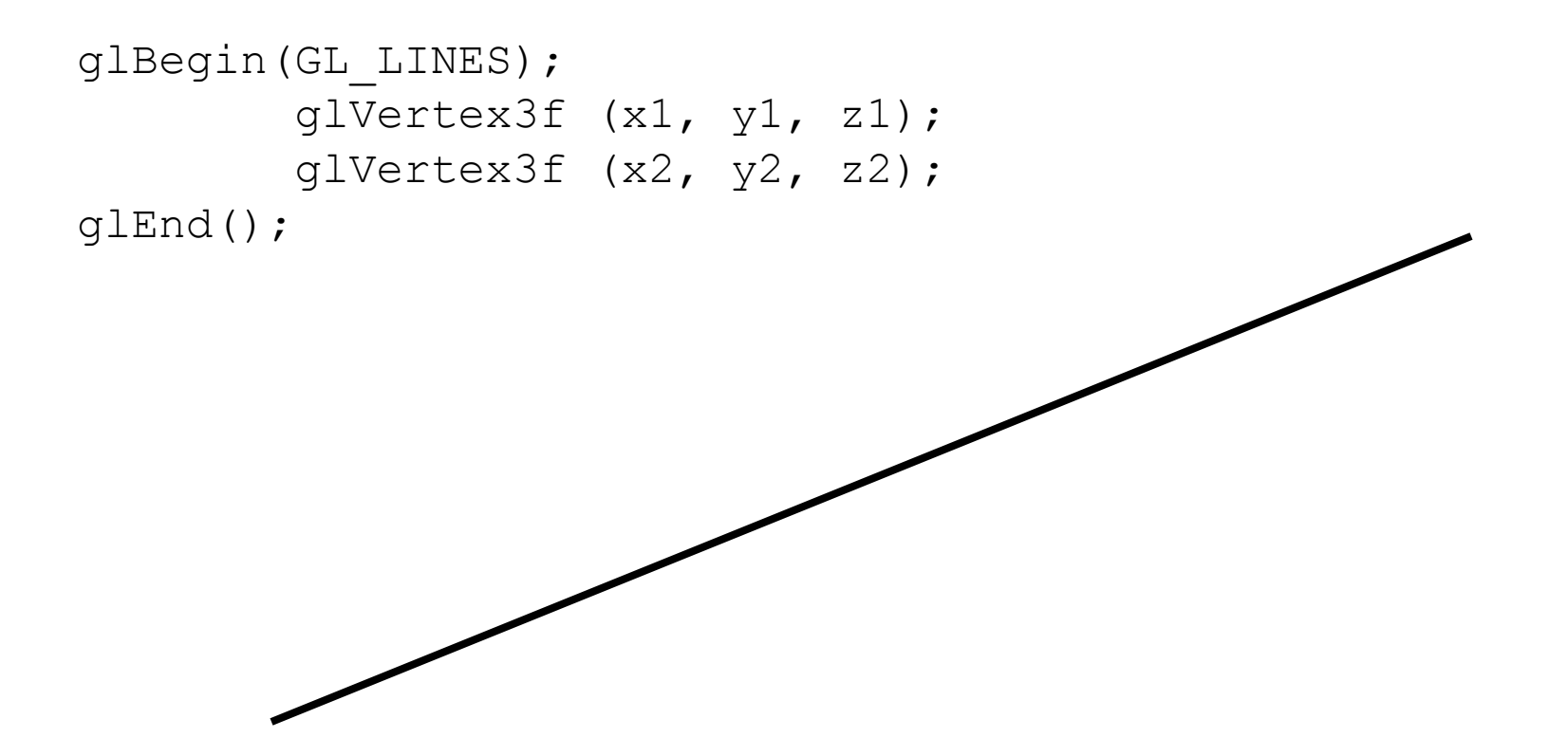

## Everything is rasterized!

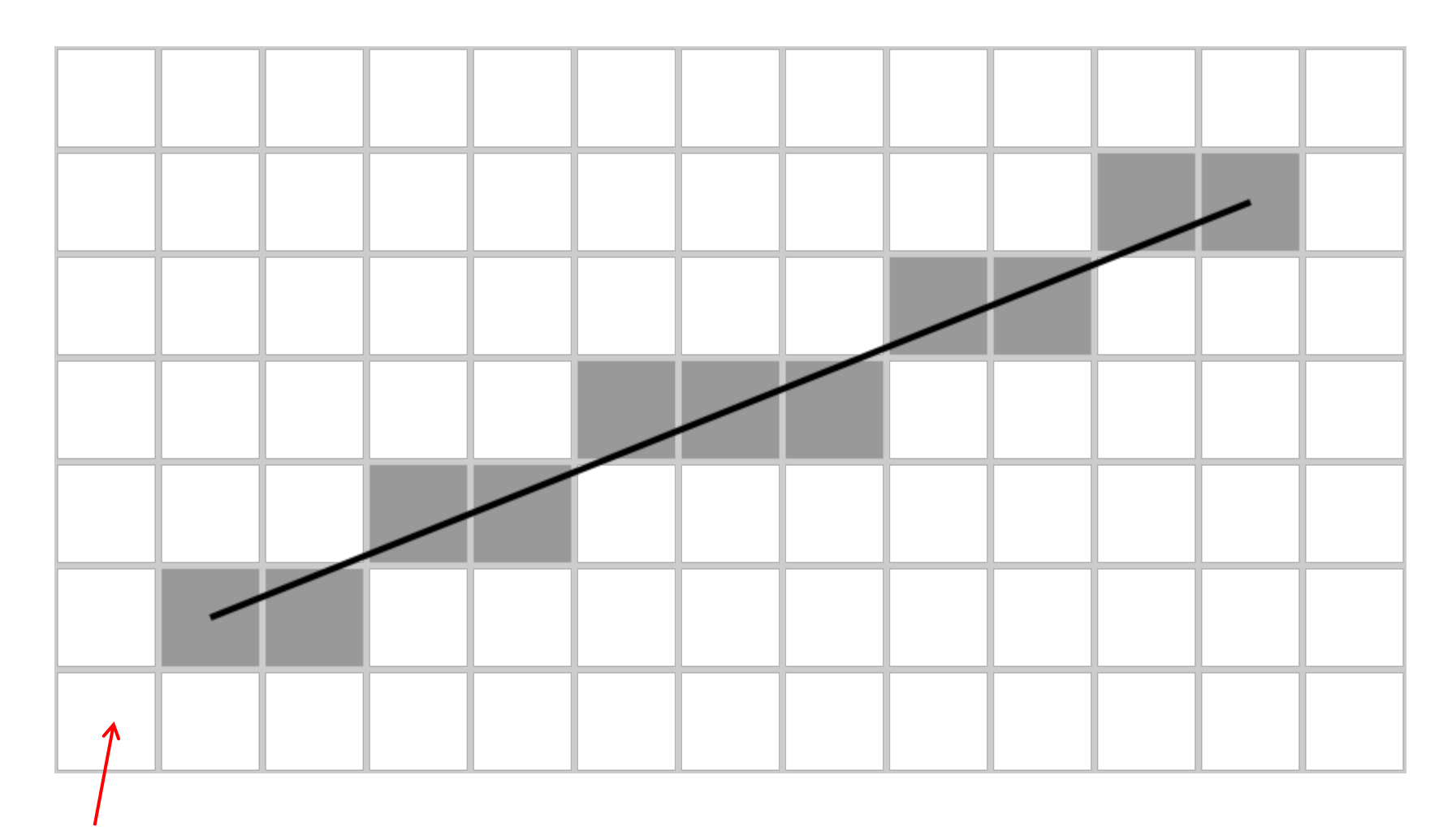

Pixel

## Line Rasterization Problem

• Given:

– Two endpoints: integers (x1, y1) & (x2, y2)

• Identify:

– Which pixels (x, y) to display for the line?

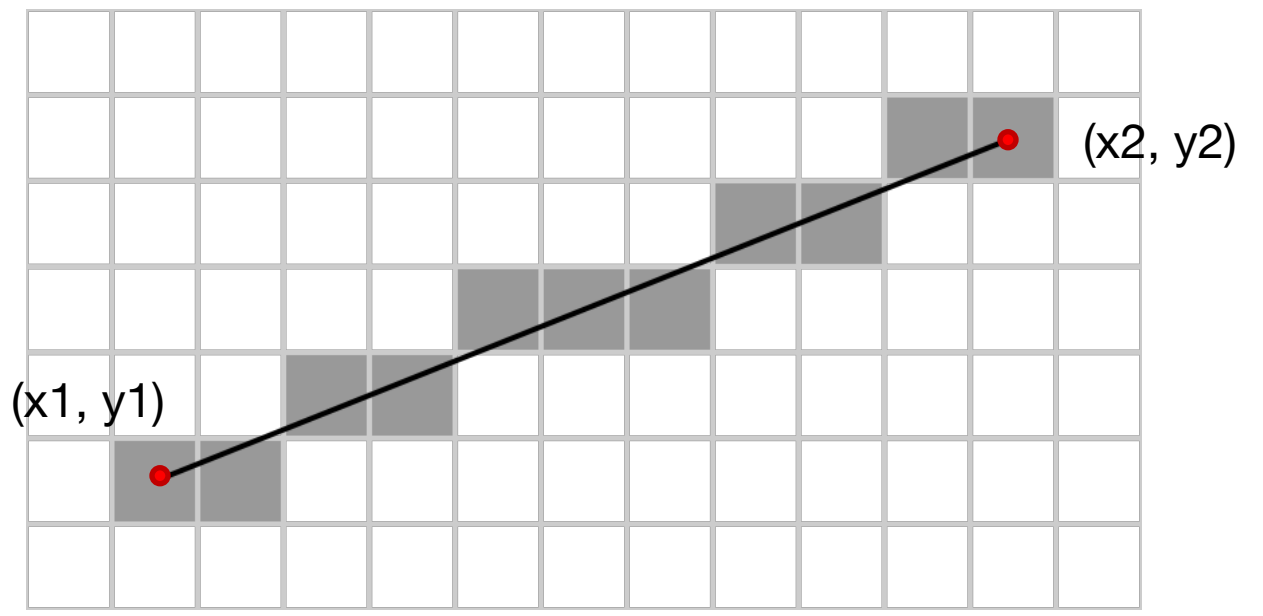

## **Requirements**

- Transform **continuous** primitive into **discrete** samples
- Uniform thickness & brightness
- Continuous appearance
- No gaps
- Accuracy
- Speed

# DDA Line Drawing

- DDA stands for Digital Differential Analyzer, the name of a class of old machines used for plotting functions
- Slope-intercept form of a line:  $y = mx + b$ slope:  $m = dy/dx$ intercept: b is where the line intersects the y-axis

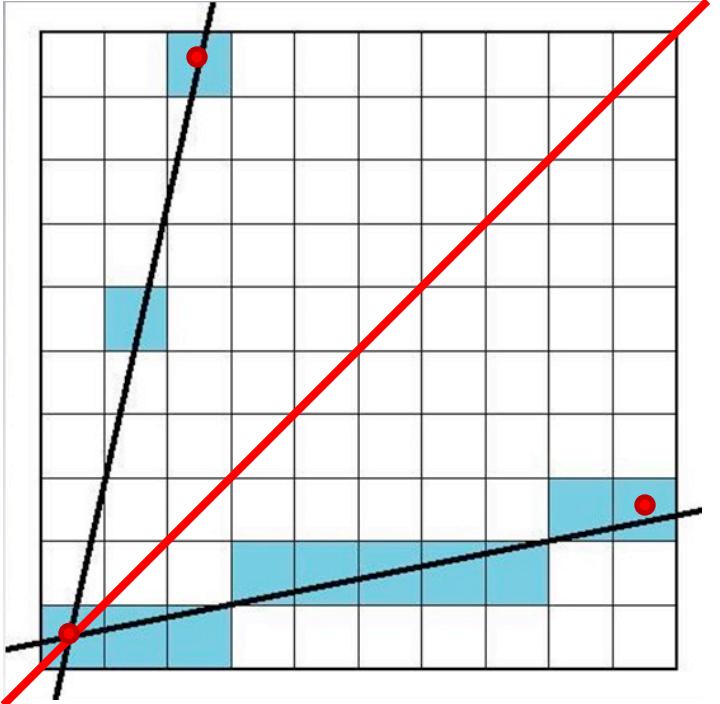

# DDA Line Drawing

• Basic idea: If we increment the x coordinate by one pixel at each step, the slope of the line tells us how much to increment y per step

$$
- i.e., dx = 1, dy = m
$$

(because  $m = dy/dx$ )

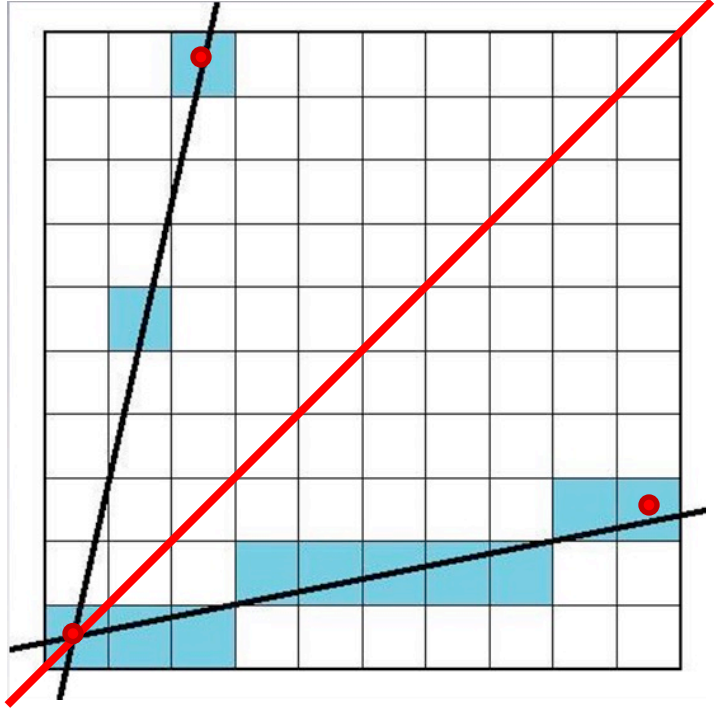

# DDA Line Drawing

• This only works if  $m \leq 1$ – otherwise there are gaps

• Solution: Reverse axes and step in y direction  $-$  Now dy = 1, dx = 1/m < 1

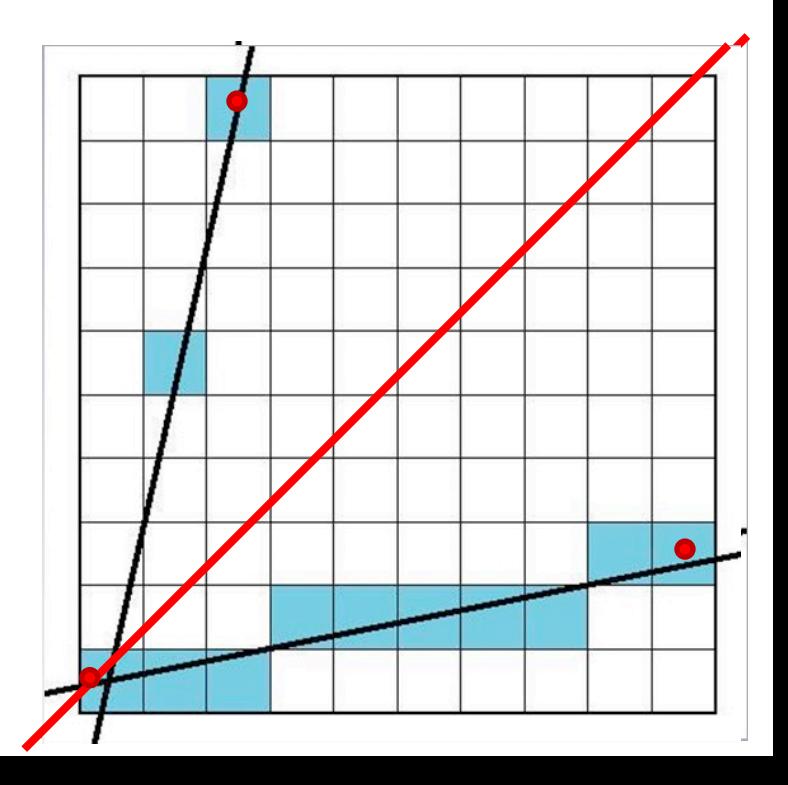